## **Comparing Box Plots Notes**

| Noah's Test Grades     |                                                                                                    |                                      |  |  |
|------------------------|----------------------------------------------------------------------------------------------------|--------------------------------------|--|--|
|                        |                                                                                                    | ]<br> -  -  -  -  -  - →<br>70 80 90 |  |  |
| Vocabulary             | Definition                                                                                                    | From Above                           |  |  |
| Five-Number<br>Summary | the five numbers used to create the box<br>plot: lower extreme, Q1, median, Q3,<br>and upper extreme                                           |                                      |  |  |
| Range                  | the difference between the maximum and minimum values in a distribution                                                                        |                                      |  |  |
| Interquartile<br>Range | the difference between Q3 minus<br>Q1marks in a box plot - where the<br>middle 50% of the data can be found                                    |                                      |  |  |
| Symmetrical            | characterized by or exhibiting<br>symmetry; well-proportioned, as a<br>body or whole; regular in form or<br>arrangement of corresponding parts |                                      |  |  |
| Cluster                | a group of things or persons close<br>together                                                                                                 |                                      |  |  |

| Example:<br>The two box plots at the right compar<br>grades for Tim and Joe in math class f<br>entire school year. |  |
|----------------------------------------------------------------------------------------------------|--|
| 1. Find the median, range, and interquartile range for Tim and Joe.                                                |  |
| 2. Use the medians to compare the students' grades.                                                                |  |
| 3. Use the interquartile range to compare the students' grades.                                                    |  |
| 4. Use the range to compare the students' grades.                                                                  |  |
| 5. Use of evidence of cluster and/or symmetry to compare the students' grades.                                     |  |

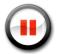

| Example: Tim's Earnings (\$)                                                       |                                                                                                    |  |  |
|------------------------------------------------------------------------------------|----------------------------------------------------------------------------------------------------|--|--|
| one day while working at a                                                         | • • • • • • • • • • • • • • • • • • • • • • • • • • • • • • • • • • • • • • • • • • • • • • • • • • • • • • • • • • • • • • • • • • • • • • • • • • • • • • • • • • • • • • • • • • • • • • • • • • • • • • • • • • • • • • • • • • • • • • • • • • • • • • • • • • • • • • • • |  |  |
| 4                                                                                  | $\begin{array}{c ccccccccccccccccccccccccccccccccccc$                                                                                                    |  |  |
| 1. Find the median, range, and interquartile range for Tim and Joe.                |                                                                                                    |  |  |
| 2. Use the medians to compare the boys' earnings.                                  |                                                                                                    |  |  |
| 3. Use the interquartile range to compare boys' earnings.                          |                                                                                                    |  |  |
| 4. Use the range to compare the boys' earnings.                                    |                                                                                                    |  |  |
| 5. Use of evidence of cluster and/or<br>symmetry to compare the boys'<br>earnings. |                                                                                                    |  |  |